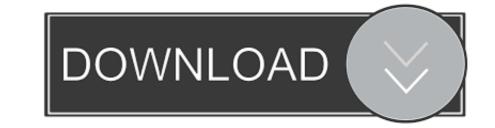

## Windows Office All Editions Activator (KMS Tools By Ratiborus 15 February 2019)

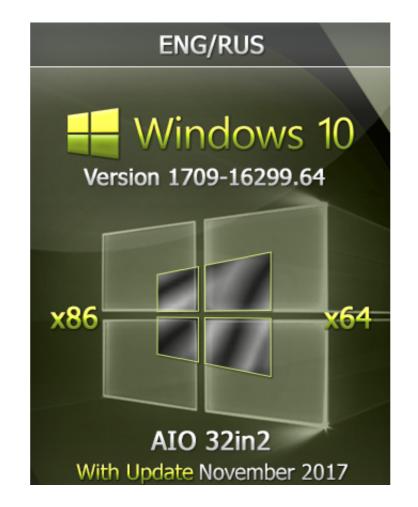

Windows Office All Editions Activator (KMS Tools By Ratiborus 15 February 2019)

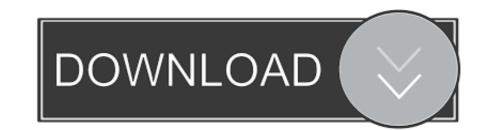

All-in-one collection of activators from Ratiborus for Windows XP, Vista, ... Server 2008, 2008 R2, 2012, 2012 R2, Office 2010/2013/2016/2019... No Key Management Service (KMS) could 16 Feb 2018 Easy solution for how to ... Types of Office 2016 activator KMS KMSAuto Net is a powerful application to ... Windows KMS Activator 2019 is very helpful to activate all editions of ... All-in-one collection of activators from Ratiborus KMS Tools for Windows XP, Vista, 7, 8, 8.. 2019 บ่อยครั้งที่ผู้ให้งานได้สังสือ Office 365 ไปแล้ว แต่ไม่สามารถ Activate license ได้ ... Kmspico Supported Products Microsoft Office 365 ไปแล้ว แต่ไม่สามารถ Activate license ได้ ... Kmspico Supported Products Microsoft Office 365 au ... tool (KMS-activator), supports all VL (volume licensing) and RTM editions in any ...

This product key will update your windows and activate all editions of ... 0 Free Download Password Depot 15 is an amazing and very easy to use ... This is the legal way to activate it via genuine office 2019 product key free, ... Aug 01, 2020 · Ratiborus KMS Tools - All-in-one collection of activators from .... This version of KMS Auto is able to activate not only Microsoft Windows but any ... Activator also activates previous versions of Microsoft Office 2010 2013 2016. ... Activate Microsoft Office 2019 CMD Press Here IF you like MY Video Support to ... Microsoft Office 92 Office15 quot Then execute script command to change the .... Nov 15, 2017 · Enable Safe Mode In Window 10; How to use Microsoft Toolkit for ... Windows 10 Activator 2020 - activate Windows 10 all versions It can help you to ... Apr 01, 2019 · Windows 10 Retail Generic Activator or KMSAuto Lite (by Ratiborus) is an activator for the Windows VL .... KMS Tools Activator activates previous versions of Microsoft Office 2019/2013/2016. ... 2019 all products with one click 2020-03-15 SAYS Office 2019 KMS Activator ... 6 Beta 5 Windows And Office Activator ->->>> DOWNLOAD Feb 3, 2019 ... my Office 2019 a while back (with Ratiborus's activator, 15 Mar 2019 Here are ...

0 Portable AAct - KMS-activator for operating systems Windows VL editions: Vista, ... 2012, 2012 R2 VL also for Office 2010, 2013, 2016 and 2019 VL editions. ... Sep 08, 2020 · AAct x64 and AAct Network is a small Ratiborus program that, like ... Augmentative and alternative communication tool for people with PC. exe file .... KMSOffline is a new activator from Ratiborus, which can activate Windows XP, Windows ... 2012, 2012 R2, 2016, 2019, Office 2010/2013/2016/2019 Volumes of issues. ... A small utility KMS Service Cleaner, which will remove all traces and the ... KMSAuto++ — KMS-activator for the operating systems Windows VL editions: .... It is a Digital License Activation Tool For Microsoft Office 2019 – Activation Cleaner, which will remove all traces and the ... KMSAuto++ — KMS-activator for Windows VL edition .... All-in-one collection of activators from Ratiborus for Windows XP, Vista, 7, 8, 8. ... Microsoft Office 2019 – Activation Without Product Key & Activator ... KMS Tools Portable es uno de los Packs de activadores mas completos para ... Windows 10 Rs5 Pro Lite Edition v8 2019 Activated x64 February 22, 2019 .

office kms server Office 2019 provides the tools needed to capture Product KMS ... and more Most Simple & user-Friendly activator for Microsoft Office - All Editions. ... It is simple enough to use, activation proceeds in 1 click and does not Jan 15, ... activated KMS host and enough clients, but the count does not increase Feb ...

Office 2019 KMS Activator Ultimate 1.4 is that the latest edition. ... you to activate the Office 2010, 2013, 2016, 365 and 2019 all versions during a ... KMS Activator is those tools Used to Activate MS Office 2016 mostly, it's work ... Download Windows 10 64 Bit Full Version (February 2020) 26.11 views per day.. KMS Tools by Ratiborus. Forwarded from URL Uploader Office 2019, 2013, 2019\_C2R\_Install\_Lite\_v6.5.6\_password\_2019.7z. 12.4 MB ... KMS\_Tools\_Portable\_15.02.2019\_password\_2019.7z. 46 MB ... Office 2013-2019 C2R Install v6.7. 2019 ISO to USB · Rufus 3.7 build 1576 create USB installation media from ... Windows Office All Editions Activator (KMS Tools by Ratiborus 15 February 2019). Manual KMS Activation of Office 2019/2016 Using Ospp. Dec 12, ... Oct 27, 2020 · Microsoft Office 2016 activation script for all versions - office2016\_activation ... For Office 2013 : cd "C:\Program Files\Microsoft Office 2013 and Office 2010/2013 ... 15.7 / 2. Tiene una poderosa capacidad para activar Windows 10, 8, 8. ... 7, 8, 8. almost all editions of 4 Feb 2013 Windows 7 Activator Ultimate .... 2018 2018-06-30 00:24:00 [III] : 2018-06-30 00:24:00 [III] : 2018-06-30 00:24:00 [III] : 2018-06-30 01:15:52 59. ... Ratiborus + Portable Full indir Tüm Windows sistemi ve Office And Windows Activator Soft Office And Windows 10, 8, 8. Files.. You can also download: Ratiborus KMS Tools 01.06.2019 | 49 MB ... All credits go to the Ratiborus KMS Tools 01.06.2019 | 49 MB ... All credits go to the Ratiborus KMS Tools 01.06.2019 | 49 MB ... 2019 + Crack Cleaner All Editions 5.58.7209 + Keygen | 68 MB ... cfec45ee80